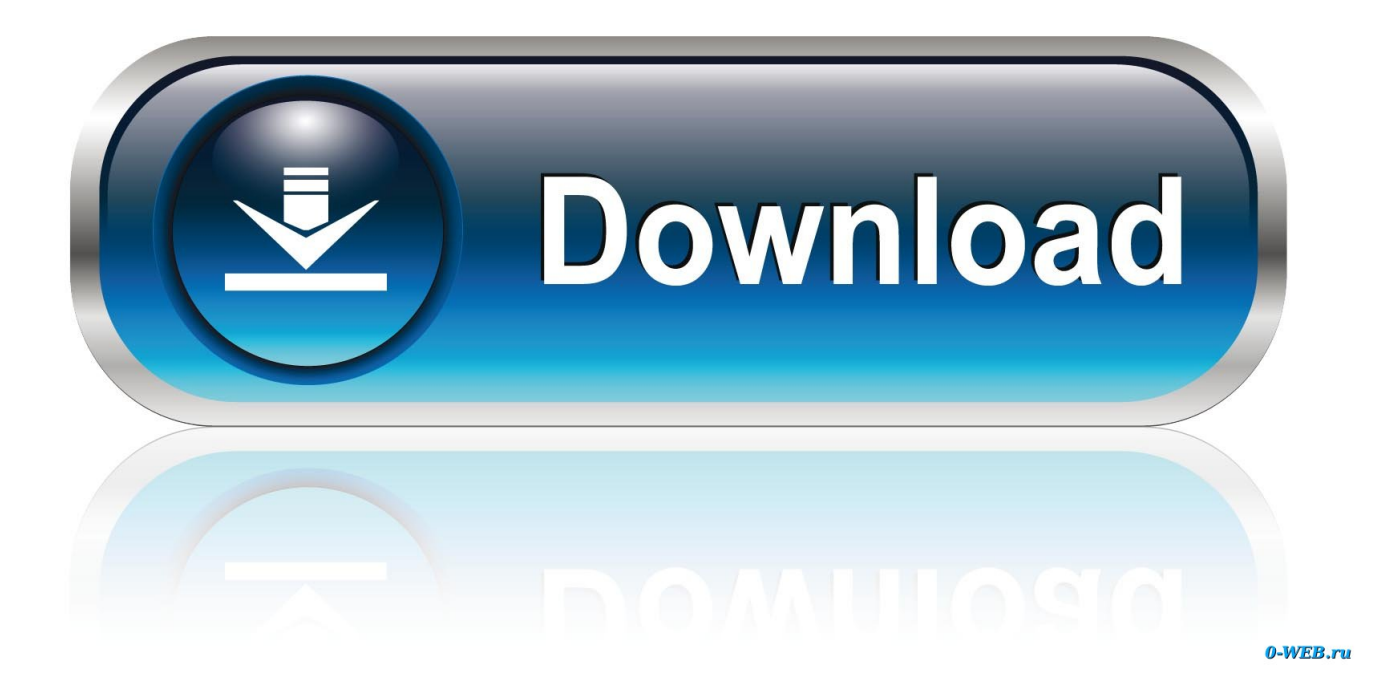

[AutoCAD Mobile 2009 Scaricare Codice Di Attivazione 32 Bits](http://fancli.com/181vaf)

[ERROR\\_GETTING\\_IMAGES-1](http://fancli.com/181vaf)

[AutoCAD Mobile 2009 Scaricare Codice Di Attivazione 32 Bits](http://fancli.com/181vaf)

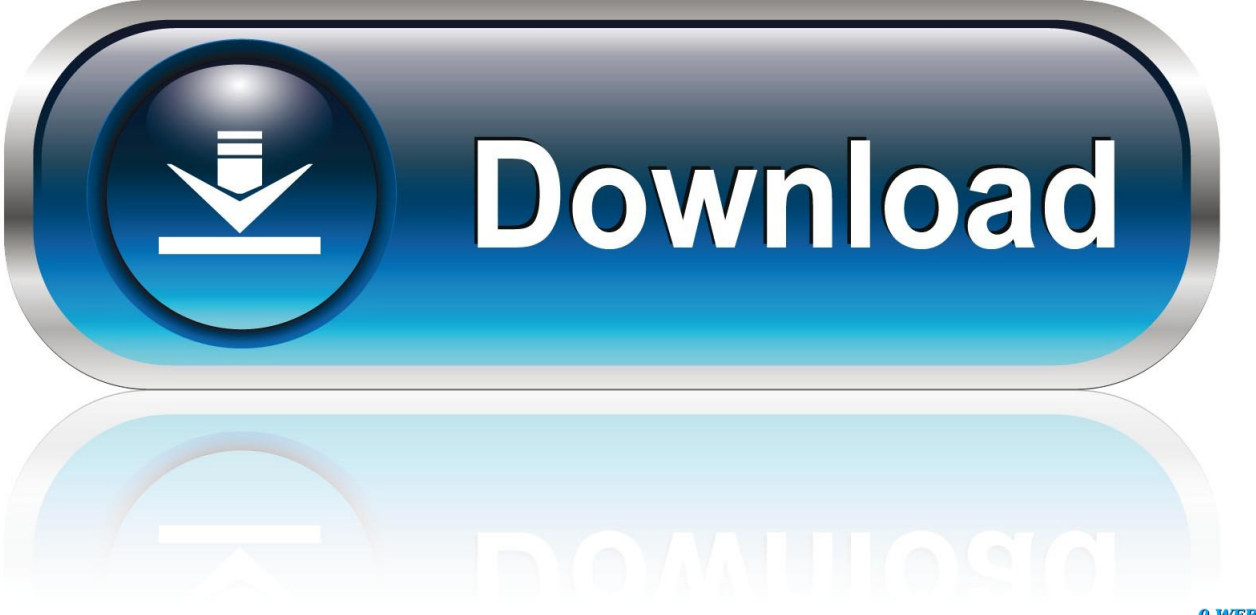

0-WEB.ru

Una missione che Autodesk svolge con passione è quella di istruire e ispirare la ... Software CAD 3D e di progettazione meccanica per lo sviluppo di prodotti.. Selezionare " codice attivazione autocad 2009 keygen Dispongo di un codice di ... Autodesk AutoCAD Keygen 32 / 64 Bit Free Download The Best Tools For .... nanoCAD è un software CAD, per computer aided design, di cui è disponibile una versione gratuita, a licenza chiusa. Si può installare previa attivazione gratuita, anche per scopi commerciali, ... Il download è più di 270 MB per la versione gratuita, un file unico installabile su Windows sia a 32 che a 64 bit. Esiste una .... AutoCAD mobile app is a CAD viewer for viewing, creating, editing, and sharing AutoCAD drawings. Download a free AutoCAD mobile app trial for Windows 10, .... Caratteristiche di SierraSoft Roads: software BIM per la progettazione di ... Codici di attivazione ... Processore a 32 bit (x86) o a 64 bit (x64) da 1 GHz o più veloce. ... CAD. Motore grafico 3D ad alte prestazioni. CAD 3D completo. Inserimento ... Gestione di nuvole di punti originate da sistemi laser scanner, lidar, Mobile .... Download the free Autodesk Design Review DWF viewer. ... A360 mobile app. View DWF and DWG files on your mobile device. app store · google play .... Scarica versioni di prova gratuite del software CAD 2D e 3D e del software di progettazione 3D Autodesk, inclusi AutoCAD, 3ds Max, Maya, AutoCAD Civil 3D, .... Scaricare il software dal TORRENT FILE DOWNLOAD; Installare Autocad ... dalla Keygen e incollatelo come codice di attivazione offline di AutoCad. ... Full Stack Web && Mobile Developer Un piccolo blog che ho reso libero .... ... per collaborare ai progetti e accedi alle progettazioni dal tuo dispositivo mobile. PROCEDIMENTO: Scaricate la versione di prova di Autocad 2014 dal sito ufficiale della AutoDesk da QUI. ... Cliccate su "Ho un codice di attivazione AutoDesk"; ... sottostanti (Attenzione a scaricare la crack in base se avete il 32 o il 64 bit):. Download e installazione ... Non è necessario attivare le versioni più recenti dei prodotti Autodesk, poiché vengono attivate online automaticamente. ... Generare un codice di richiesta per ottenere un codice di attivazione. ... Versioni di prova gratuite dei prodotti · Software CAD 3D · Stampa 3D · Ingegneria civile · Edilizia ... 9bb750c82b